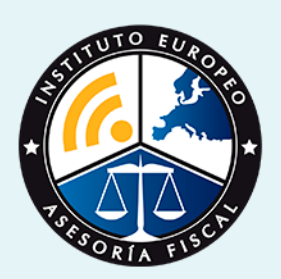

# master

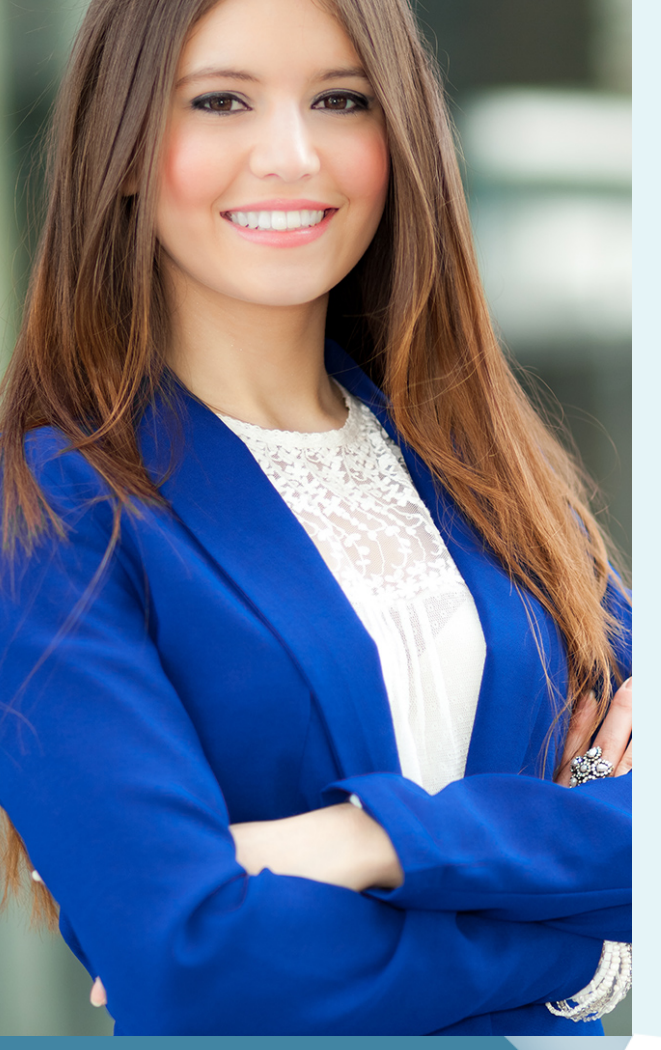

## Master en **Finanzas de Empresa + Titulación Universitaria**

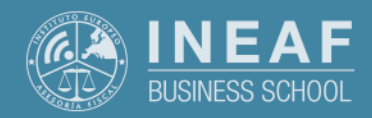

**[INEAF](https://www.ineaf.es)** [Business School](https://www.ineaf.es)

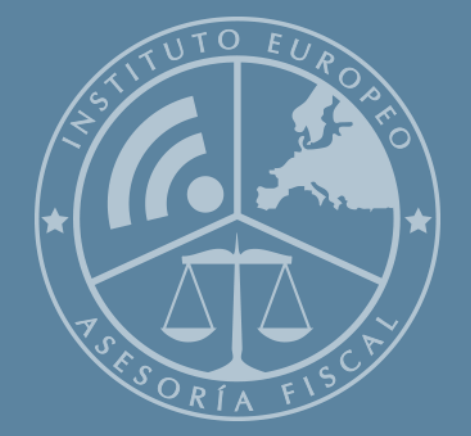

# Índice

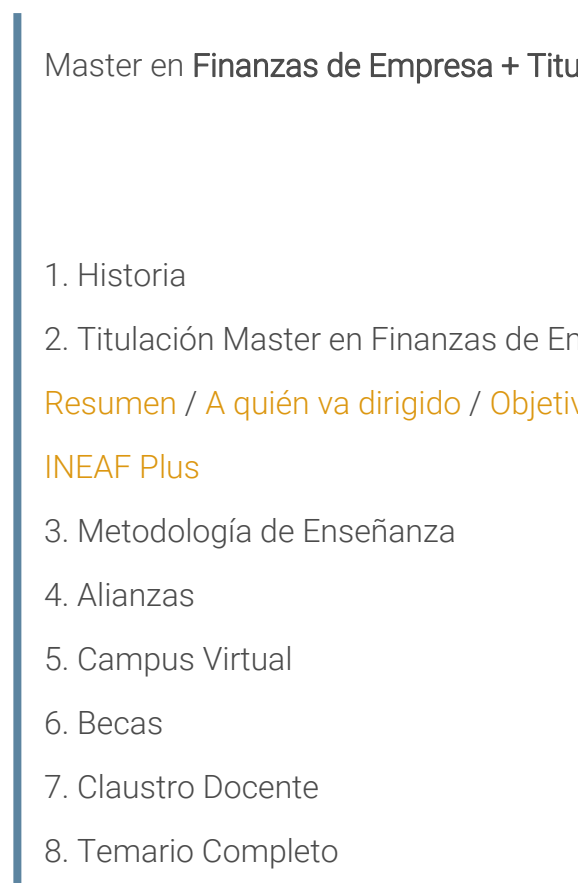

Master en **Finanzas de Empresa + Titulación...** en el escrito de la contrada de la seu de la seu de la seu de la

ulación Universitaria

.<br>Impresa + Titulación Universitaria

ivos / [Para que te prepara](#page-5-0) / [Salidas Laborales](#page-5-0) /

<span id="page-2-0"></span>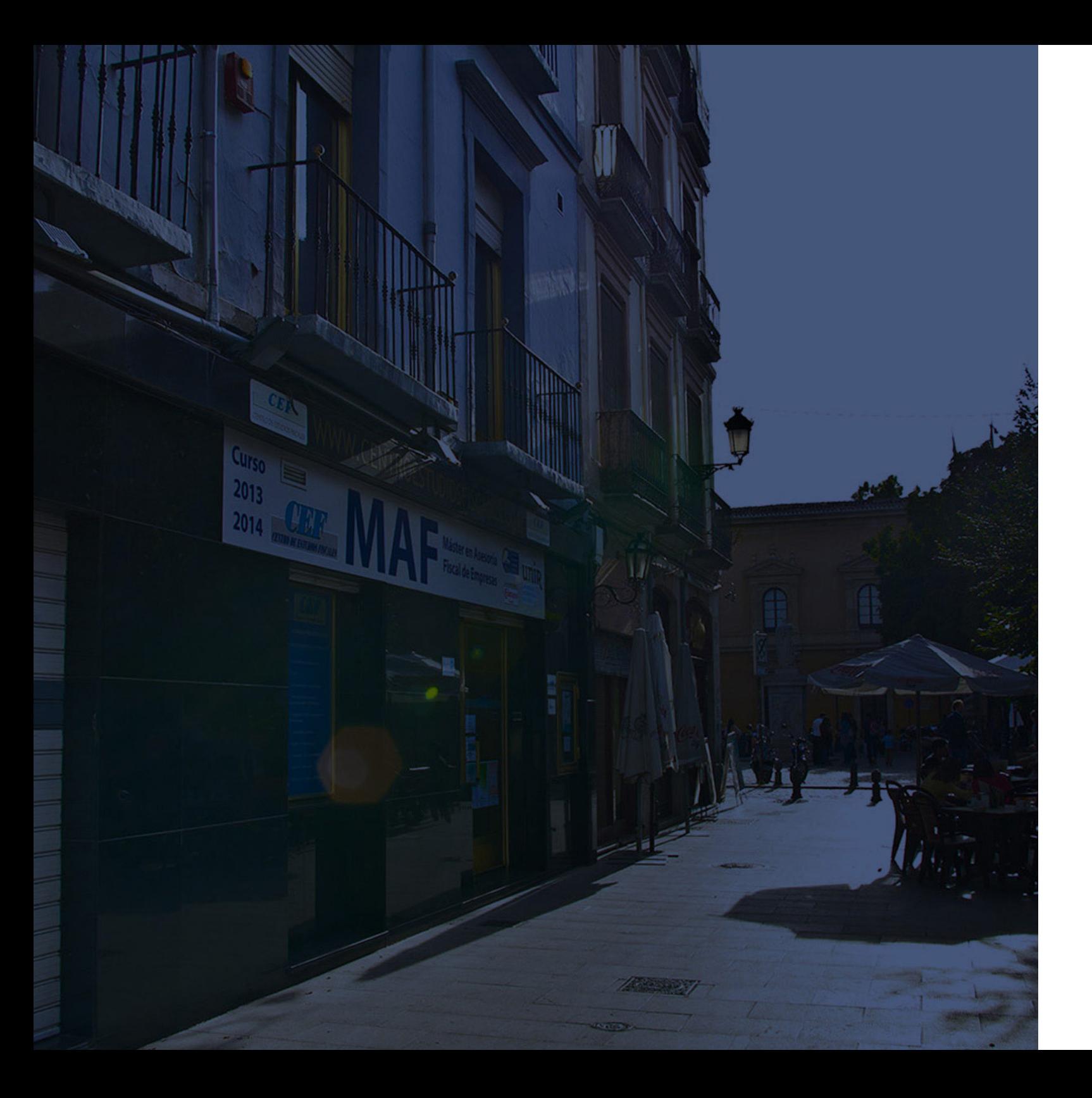

## **Historia** Ineaf Business School

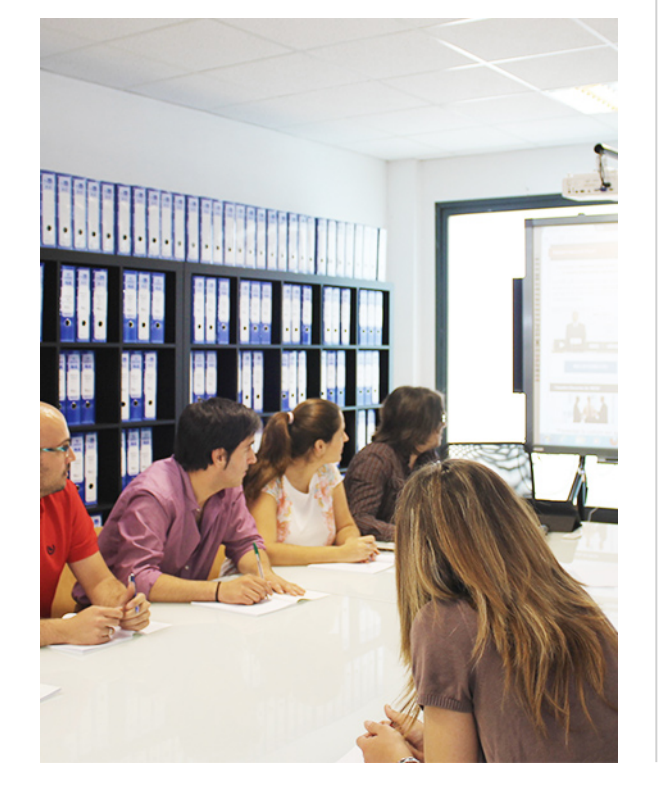

En el año 1987 nace la primera promoción del Máster en Asesoría Fiscal impartido de forma presencial, a sólo unos metros de la histórica Facultad de Derecho de Granada. Podemos presumir de haber formado a profesionales de éxito durante las 27 promociones del Máster presencial, entre los que encontramos abogados, empresarios, asesores fiscales, funcionarios, directivos, altos cargos públicos, profesores universitarios...

- Claustro formado por profesionales en ejercicio.
- Metodología y contenidos orientados a la práctica profesional.
- Ejemplos y casos prácticos adaptados a la realidad laboral.
- **· Innovación** en formación online.
- Acuerdos con Universidades.

El Instituto Europeo de Asesoría Fiscal INEAF ha realizado una apuesta decidida por la innovación y nuevas tecnologías, convirtiéndose en una Escuela de Negocios líder en formación fiscal y jurídica a nivel nacional.

Ello ha sido posible gracias a los cinco pilares que nos diferencian:

Master en **Finanzas de Empresa + Titulación...** en el poste en el poste en el poste en el poste en el poste en el poste en el poste en el poste en el poste en el poste en el poste en el poste en el poste en el poste en el

<span id="page-3-0"></span>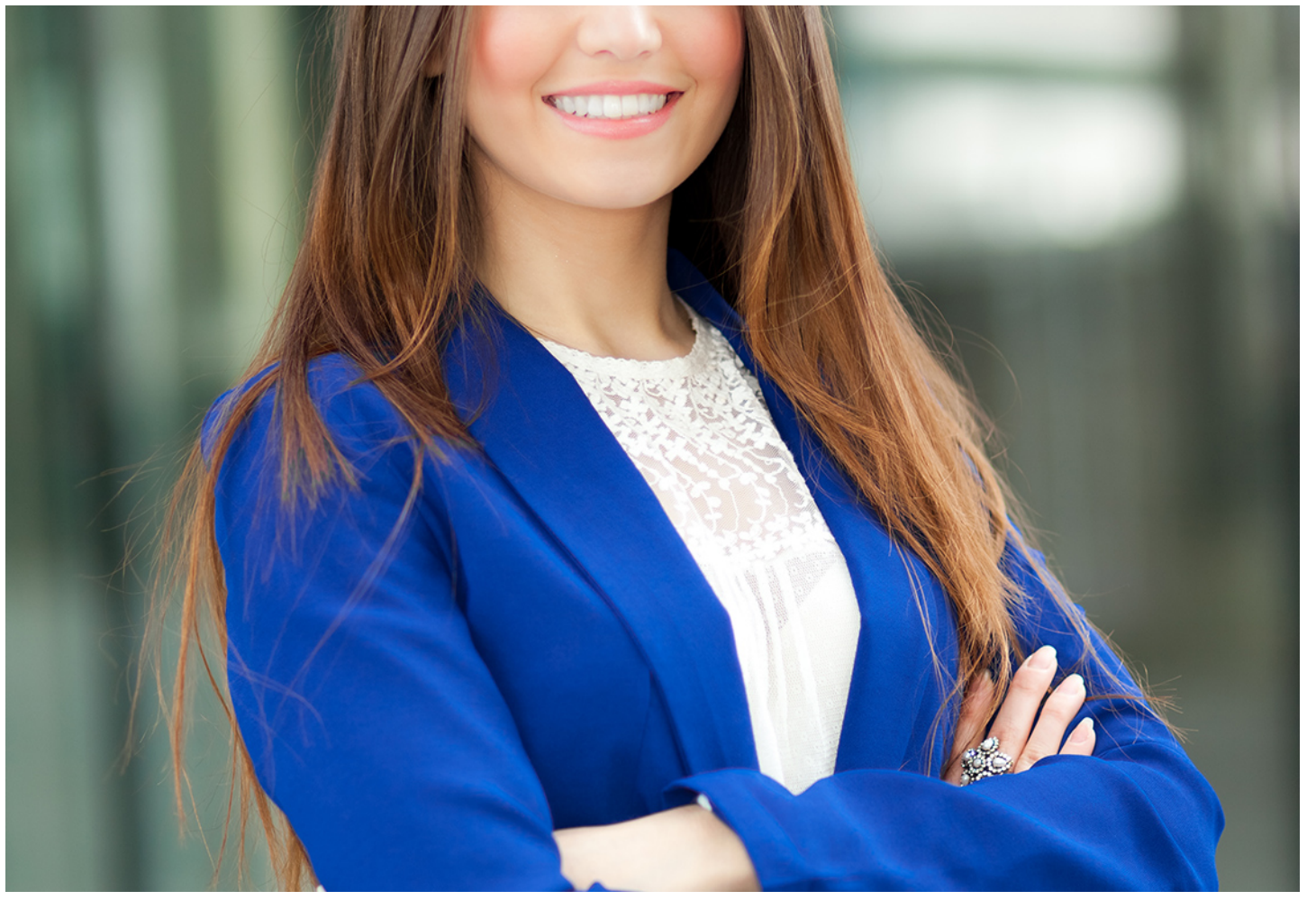

## Master en

## **Finanzas de Empresa + Titulación Universitaria**

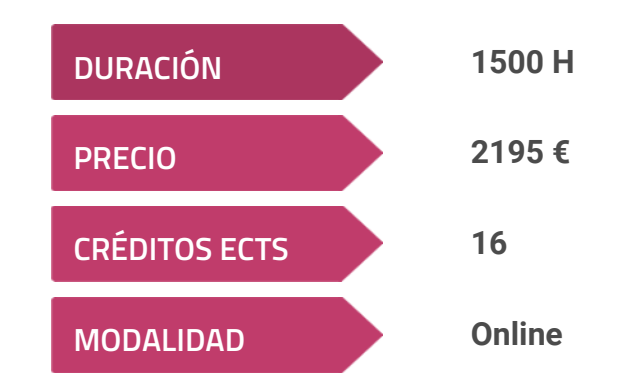

**Programa de Becas / Financiación 100% Sin Intereses**

**Entidad impartidora:**

**INEAF - Instituto Europeo de Asesoría Fiscal**

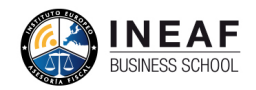

## Titulación Master Profesional

Titulación Múltiple:

Master en Finanzas de Empresa + Titulación...<br>
Titulación...  $\begin{array}{ccc} -6 & - & - \end{array}$ Master en Finanzas de Empresa + Titulación... "Enseñanza no oficial y no conducente a la obtención de un título con carácter oficial o certificado de profesionalidad."

- Título Propio Master en Finanzas de Empresa expedido por el Instituto Europeo de Asesoría Fiscal(INEAF)
- Título Propio Universitario en Contabilidad Financiera Expedida por la Universidad Antonio de Nebrija con 8 créditos ECTS
- Título Propio Universitario en Elaboración y Análisis de Estados Financiero Expedida por la Universidad Antonio de Nebrija con 8 créditos ECTS
- Título Propio Universitario en Delegado de Protección de Datos. Data Protection + Título acreditativo (180h.) de acuerdo con el Esquema de Certificación de la de certificación DPO/DPD.

Officer (DPO) Expedida por la Universidad Antonio de Nebrija con 8 créditos ECTS AEPD - ENAC, como formación mínima reconocida para acceso al examen oficial

## <span id="page-4-2"></span><span id="page-4-0"></span>Resumen

La situación económica y financiera actual, cada vez más compleja y globalizada, plantea una problemática cuya resolución necesita de conocimientos técnicos y prácticos en el ámbito bancario y financiero. Por esa importancia que la estructura bancaria y financiera tiene en la economía es por lo que el Master en Finanzas de Empresas forma como profesional del sector bancario y financiero para obtener éxito laboral.

## A quién va dirigido

Con el Master en Finanzas de Empresa + Titulación Universitaria usted alcanzará los siguientes objetivos:

<span id="page-4-1"></span>El presente Master en Finanzas de Empresas está dirigido a Licenciados o Graduados en la rama de Ciencias Empresariales. Del mismo modo se dirige a profesionales del sector económico y emprendedores que quieran especializarse en el ámbito financiero. En definitiva, se orienta a cualquier interesado en desarrollar su actividad profesional en el área de las finanzas empresariales y relacionadas.

## **Objetivos**

- Adquirir los conocimientos para interpretar y analizar la información financiera útil en la toma de decisiones.
- Herramientas y metodologías financieras que te permitirán mejorar las finanzas y la estructura financiera de la empresa.
- Capacitar para dirigir el departamento financiero o contable de cualquier tipo de organización.
- Aprender conocimientos y herramientas necesarias para desarrollar tu carrera profesional en el sector financiero y empresarial.
- Aspectos funcionales y estratégicos del desempeño directivo en la dimensión económica financiera.
- Habilidades gerenciales, toma de decisiones a corto y largo plazo en el ámbito de la estrategia y gestión financiera.

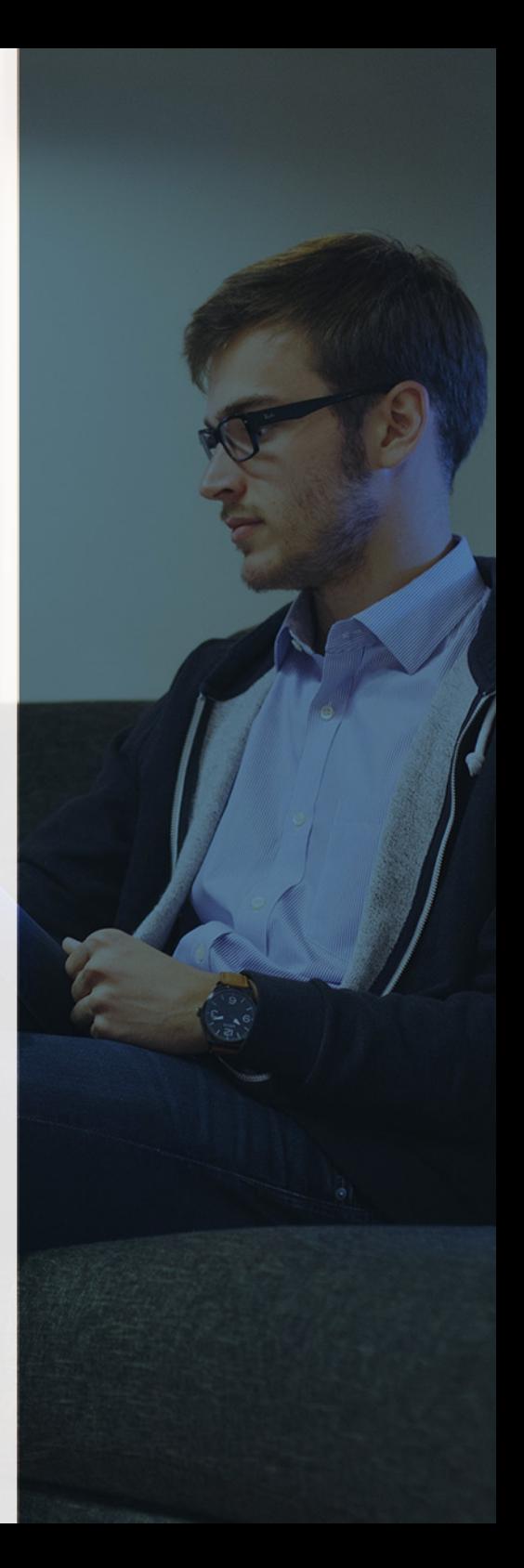

# ¿Y, después?

#### <span id="page-5-0"></span>**¿PARA QUÉ TE PREPARA?**

El Master en Finanzas de Empresas ofrece un abanico muy amplio en el campo profesional por lo que las oportunidades se diversifican. Este otorga los conocimientos y las habilidades necesarias para optimizar la estructura y composición de los patrimonios, tanto de empresas como de particulares. Además, comprende el entresijo de productos y mercados financieros en el que nos movemos actualmente para dotarte de diferenciación de cara a la competencia laboral.

#### **SALIDAS LABORALES**

Habilita para ejercer un trabajo en el sector bancario, financiero y bursátil, así como en el campo de la gestión patrimonial. Uno de los puestos de trabajo más demandados es el de analista financiero o M&A. Otras salidas pueden ser: banca privada o de inversión, boutiques de asesoramiento financiero, fondos de capital riesgo, organizaciones no gubernamentales y microfinance, private equity, gestión de activos, Corporate Finance Manager, empresas multinacionales o PYMES, organismos reguladores, instituciones financieras multilaterales, fondos soberanos y Family offices.

## INEAF *Plus.* Descubre las ventajas

#### **SISTEMA DE CONVALIDACIONES INEAF**

La organización modular de nuestra oferta formativa permite formarse paso a paso; si ya has estado matriculado con nosotros y quieres cursar nuevos estudios solicita tu plan de convalidación. No tendrás que pagar ni cursar los módulos que ya tengas superados.

#### **ACCESO DE POR VIDA A LOS CONTENIDOS ONLINE**

Aunque haya finalizado su formación podrá consultar, volver a estudiar y mantenerse al día, con acceso de por vida a nuestro Campus y sus contenidos sin restricción alguna.

#### **CONTENIDOS ACTUALIZADOS**

Toda nuestra oferta formativa e información se actualiza permanentemente. El acceso ilimitado a los contenidos objetode estudio es la mejor herramienta de actualización para nuestros alumno/as en su trabajo diario.

#### **DESCUENTOS EXCLUSIVOS**

Los antiguos alumno/as acceden de manera automática al programa de condiciones y descuentos exclusivos de INEAF Plus, que supondrá un importante ahorro económico para aquellos que decidan seguir estudiando y así mejorar su currículum o carta de servicios como profesional.

Master en Finanzas de Empresa + Titulación… **- 10 - 10 - 10 - 10 - 11 - Master en Finanzas de Empresa + Titulación…** - 11 -

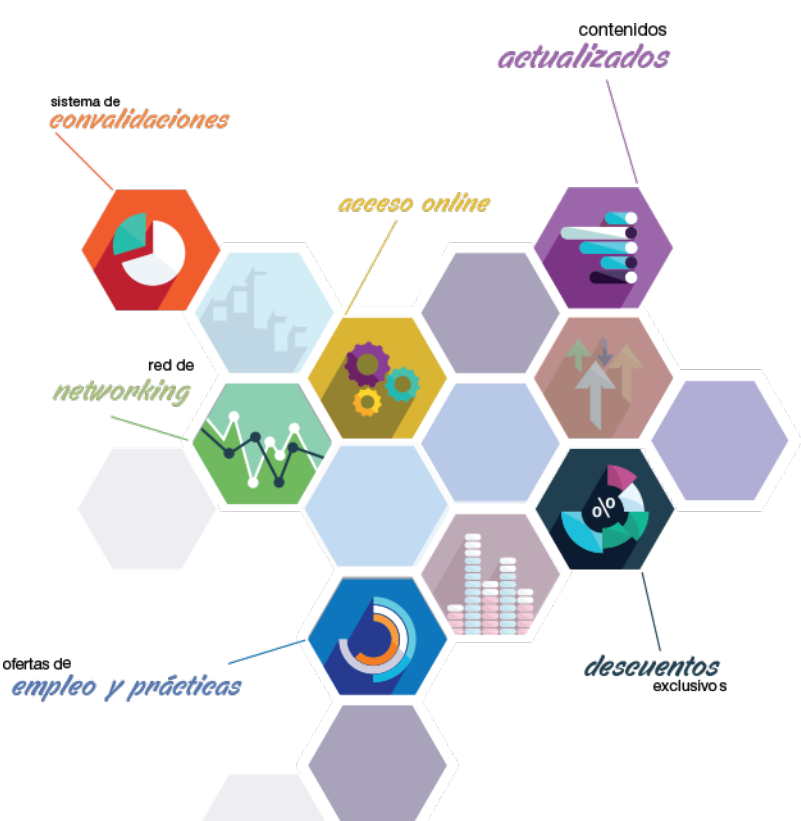

#### **OFERTAS DE EMPLEO Y PRÁCTICAS**

Desde INEAF impulsamos nuestra propia red profesional entre nuestros alumno/as y profesionales colaboradores. La mejor manera de encontrar sinergias, experiencias de otros compañeros y colaboraciones profesionales.

#### **NETWORKING**

La bolsa de empleo y prácticas de INEAF abre la puerta a nuevas oportunidades laborales. Contamos con una amplia red de despachos, asesorías y empresas colaboradoras en todo el territorio nacional, con una importante demanda de profesionales con formación cualificada en las áreas legal, fiscal y administración de empresas.

<span id="page-6-0"></span>**En INEAF ofrecemos oportunidades de formación sin importar horarios, movilidad, distancia geográfica o conciliación.**

Nuestro método de estudio online se basa en la integración de factores formativos y el uso de las nuevas tecnologías. Nuestro equipo de trabajo se ha fijado el objetivo de integrar ambas áreas de forma que nuestro alumnado interactúe con un CAMPUS VIRTUAL ágil y sencillo de utilizar. Una plataforma diseñada para facilitar el estudio, donde el alumnado obtenga todo el apoyo necesario, ponemos a disposición del alumnado un sinfín de posibilidades de comunicación.

Nuestra metodología de aprendizaje online, está totalmente orientada a la práctica, diseñada para que el alumnado avance a través de las unidades didácticas siempre prácticas e ilustradas con ejemplos de los distintos módulos y realice las Tareas prácticas (Actividades prácticas, Cuestionarios, Expedientes prácticos y Supuestos de reflexión) que se le irán proponiendo a lo largo del itinerario formativo.

Al finalizar el máster, el alumnado será capaz de transformar el conocimiento académico en conocimiento profesional.

# **metodología** INEAF

#### **Profesorado y servicio de tutorías**

Todos los profesionales del Claustro de INEAF compatibilizan su labor docente con una actividad profesional (Inspectores de Hacienda, Asesores, Abogados … ) que les permite conocer las necesidades reales de asesoramiento que exigen empresas y particulares. Además, se encargan de actualizar continuamente los contenidos para adaptarlos a todos los cambios legislativos, jurisprudenciales y doctrinales.

Durante el desarrollo del programa el alumnado contará con el apoyo permanente del departamento de tutorización. Formado por especialistas de las distintas materias que ofrecen al alumnado una asistencia personalizada a través del servicio de tutorías on-line, teléfono, chat, clases online, seminarios, foros ... todo ello desde nuestro CAMPUS Online.

#### **Materiales didácticos**

Al inicio del programa el alumnado recibirá todo el material asociado al máster en papel. Estos contenidos han sido elaborados por nuestro claustro de expertos bajo exigentes criterios de calidad y sometido a permanente actualización. Nuestro sistema de Campus online permite el acceso ilimitado a los contenidos online y suministro gratuito de novedades y actualizaciones que hacen de nuestros recursos una valiosa herramienta para el trabajo diario.

# <span id="page-7-0"></span>Alianzas

En INEAF, las relaciones institucionales desempeñan un papel fundamental para mantener el máximo grado de excelencia en nuestra oferta formativa y situar a nuestros alumno/as en el mejor escenario de oportunidades laborales y relaciones profesionales.

#### **ASOCIACIONES Y COLEGIOS PROFESIONALES**

Las alianzas con asociaciones, colegios profesionales, etc. posibilitan el acceso a servicios y beneficios adicionales a nuestra comunidad de alumno/as.

#### **EMPRESAS Y DESPACHOS**

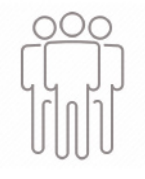

Los acuerdos estratégicos con empresas y despachos de referencia nos permiten nutrir con un especial impacto todas las colaboraciones, publicaciones y eventos de INEAF. Constituyendo INEAF un cauce de puesta en común de experiencia.

**Si desea conocer mejor nuestro Campus Virtual puede acceder como invitado al curso de demostración a través del siguiente enlace:**

**[alumnos.ineaf.es](https://alumnos.ineaf.es/)**

## mpus virtual

**PRÁCTICO** 

**CALIDAD** 

**ACTUALIZADO** 

En nuestro afán por adaptar el aprendizajea la filosofía 3.0 y fomentar el empleo de los nuevos recursos tecnológicos en la empresa, hemos desarrollado un Campus virtual (Plataforma Online para la Formación 3.0) exclusivo de última generación con un diseño funcional e innovador.

Entre las herramientas disponibles encontrarás: servicio de tutorización, chat, mensajería y herramientas de estudio virtuales (ejemplos, actividades prácticas – de cálculo, reflexión, desarrollo, etc.-, vídeo-ejemplos y vídeotutoriales, además de "supercasos", que abarcarán módulos completos y ofrecerán al alumnado una visión de conjunto sobre determinadas materias).

El Campus Virtual permite establecer contacto directo con el equipo de tutorización a través del sistema de comunicación, permitiendo el intercambio de archivos y generando sinergias muy interesantes para el aprendizaje.

El alumnado dispondrá de acceso ilimitado a los contenidos contando además con manuales impresos de los contenidos teóricos de cada módulo, que le servirán como apoyo para completar su formación.

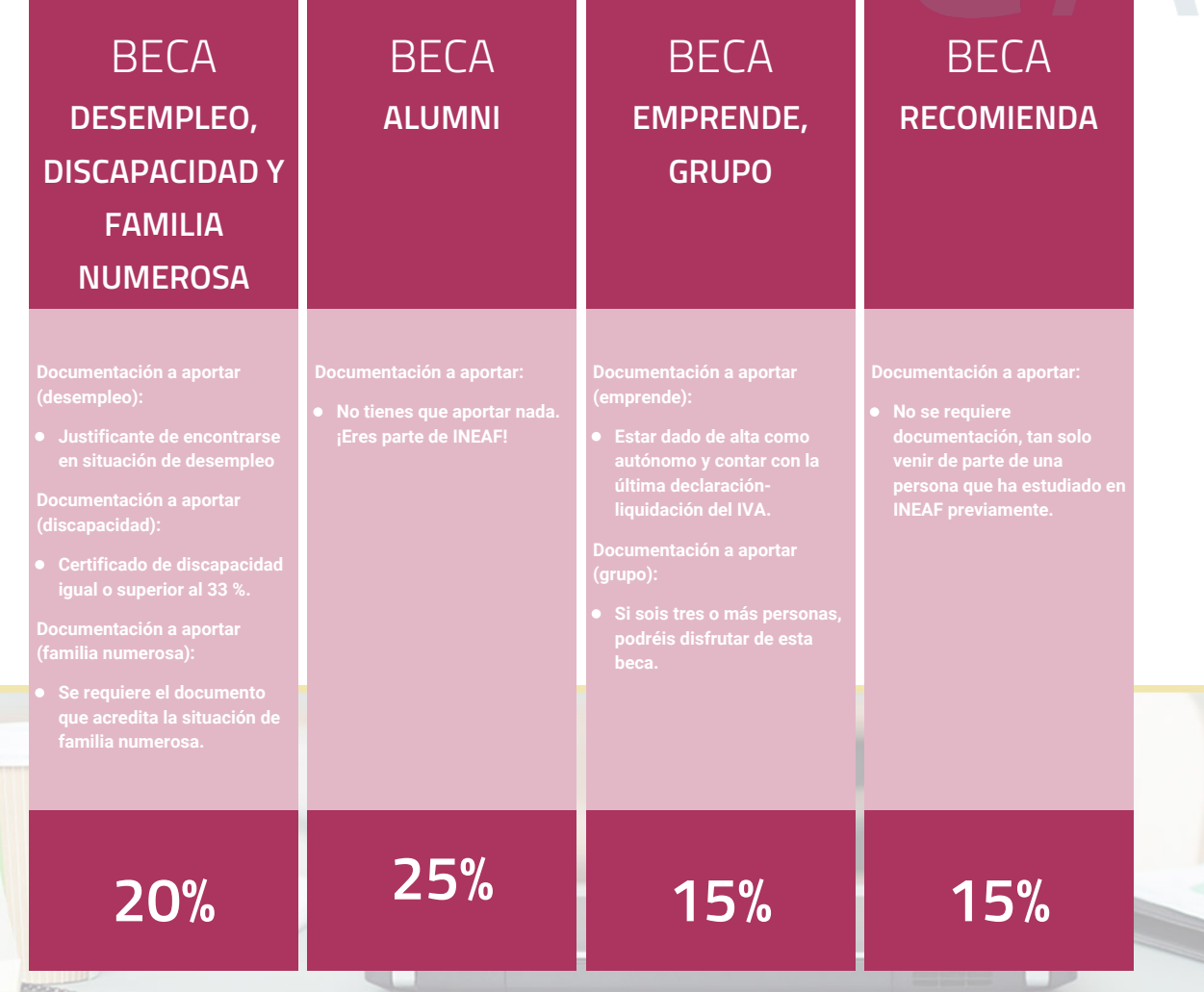

**Para más información puedes contactar con nosotros en el teléfono 958 050 207 y también en el siguiente correo electrónico: formacion@ineaf.es**

El **Claustro Docente de INEAF** será el encargado de analizar y estudiar cada una de las solicitudes, y en atención a los **méritos académicos y profesionales** de cada solicitante decidirá sobre la

## concesión de **beca.**

En INEAF apostamos por tu formación y ofrecemos un **Programa de becas y ayudas al estudio.** Somos conscientes de la importancia de las ayudas al estudio como herramienta para garantizar la inclusión y permanencia en programas formativos que permitan la especialización y orientación laboral.

<span id="page-9-0"></span>"Preparamos profesionales con casos prácticos, llevando la realidad del mercado laboral a nuestros Cursos y Másters"

## **Claustro** docente

Nuestro equipo docente está formado por Inspectores de Hacienda, Abogados, Economistas, Graduados Sociales, Consultores, ... Todos ellos profesionales y docentes en ejercicio, con contrastada experiencia, provenientes de diversos ámbitos de la vida empresarial que aportan aplicación práctica y directa de los contenidos objeto de estudio, contando además con amplia experiencia en impartir formación a través de las TICs.

Se ocupará además de resolver dudas al alumnado, aclarar cuestiones complejas y todas aquellas otras que puedan surgir durante la formación.

Si quieres saber más sobre nuestros docentes accede a la seccion Claustro docente de nuestra web desde

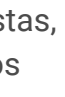

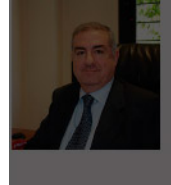

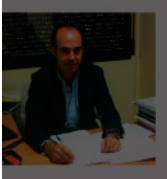

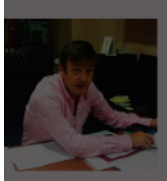

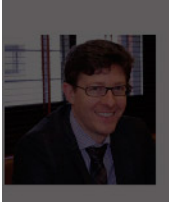

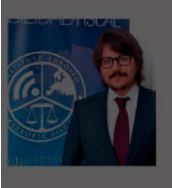

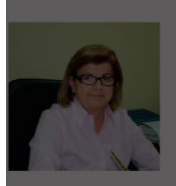

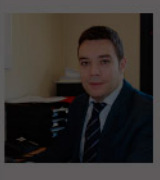

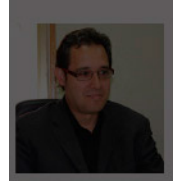

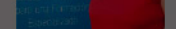

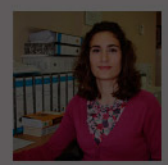

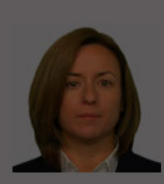

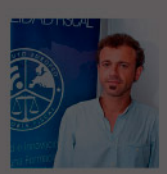

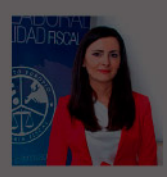

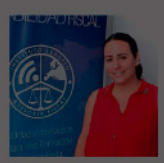

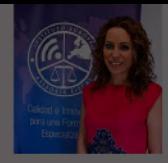

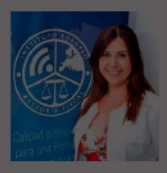

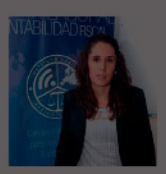

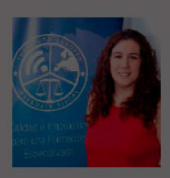

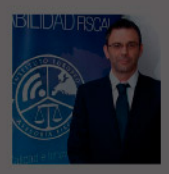

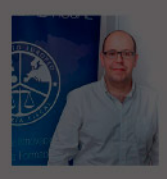

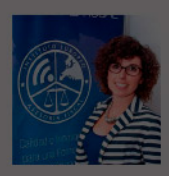

# **Temario**

## Master en Finanzas de Empresa + Titulación Universitaria

## PROGRAMA ACADEMICO

Módulo 1. Contabilidad financiera

Módulo 2. Contabilidad financiera avanzada

Módulo 3. Responsabilidad social en empresas y organizaciones

Módulo 4. Operaciones básicas de cálculo financiero matemáticas financieras

Módulo 5. Elaboración y análisis de estados financieros

Módulo 6. Operaciones bancarias de caja

Módulo 7. Operaciones de financiación internacional

Módulo 8. Gestión y análisis de riesgos financieros

Módulo 9. Gestión y análisis de inversiones

- 
- 
- 
- 
- 
- 
- 
- 

### PROGRAMA ACADEMICO

Master en Finanzas de Empresa + Titulación Universitaria

#### **Módulo 1.** Contabilidad financiera

#### **UNIDAD DIDÁCTICA 1. CONCEPTOS BÁSICOS DE CONTABILIDAD**

- 1. Introducción a la contabilidad
- 2. Conceptos de contabilidad y patrimonio de la empresa
- 3. Definiciones
- 4. Objetivos de la contabilidad
- 5. División de la contabilidad
- 6. Planificación y normalización contable

#### **UNIDAD DIDÁCTICA 2. REGISTRO DE OPERACIONES CONTABLES**

- 1. Introducción al registro de operaciones contables
- 2. Elementos patrimoniales: bienes, derechos y obligaciones
- 3. Cuentas y Grupos en el Plan General Contable (PGC)
- 4. Estructura económico-financiera del balance: Activo, Pasivo y Neto
- 5. Registro de operaciones. Teoría del cargo y abono
- 6. Libro Mayor
- 7. Teorías de cargo y abono
- 8. Video tutorial: Teoría del Cargo y del Abono
- 9. El libro Diario
- 10. Video Tutorial: El Libro Diario
- 11. Terminología de cuentas
- 12. El balance de comprobación de sumas y saldos
- 13. Videotutorial resolución supuesto práctico

#### **UNIDAD DIDÁCTICA 3. EL CICLO CONTABLE**

- 1. Observaciones previas al estudio del ciclo contable
- 2. Variaciones de neto: reflejo contable e ingresos y gastos
- 3. Concepto
- 4. Reflejo contable de las variaciones de neto
- 5. Contabilidad de ingresos y gastos
- 6. Videotutorial: Variaciones de neto

7. El ciclo contable y sus fases: apertura de la contabilidad, registro de operaciones y cálculo del resultado

- 8. Introducción
- 9. Apertura de la contabilidad
- 10. Registro de las operaciones del ejercicio
- 11. Cálculo del resultado. Asiento de regularización
- 12. Cierre de la contabilidad. Asiento de cierre
- 13. Videotutorial: Resolución supuesto práctico

#### **UNIDAD DIDÁCTICA 4. CUENTAS DE TESORERÍA EFECTIVO**

- 1. Cuentas de tesorería: introducción
- 2. Contenidos del subgrupo 57 del Plan General Contable
- 3. Contabilidad de los descubiertos
- 4. Arqueo de caja

#### **UNIDAD DIDÁCTICA 5. CONTABILIZACIÓN DE LAS EXISTENCIAS**

- 1. Concepto: Grupo 3 del PGC
- 2. Clasificación de las existencias
- 3. Registro contable
- 4. Método Administrativo (o Permanencia de Inventario)
- 5. Método Especulativo
- 6. Videotutorial: método Administrativo-especulativo
- 7. Valoración de existencias
- 8. Precio de adquisición
- 9. Coste de producción
- 10. Estudio de los Subgrupos (60) Compras y (70) Ventas, del Plan General Contable
- 11. Cuentas relacionadas con las compras
- 12. Compras relacionadas con las ventas
- 13. Video tutorial: Tratamiento contable de los transportes
- 14. Método de asignación de valor
- 15. El IVA en las operaciones de existencias
- 16. En las compras
- 17. En las ventas
- 18. Video tutorial: Liquidación del IVA
- 19. Envases y embalajes
- 20. Correcciones valorativas
- 21. Introducción
- 22. Correcciones de valor de las existencias

#### **UNIDAD DIDÁCTICA 6. PROVEEDORES, CLIENTES, DEUDORES Y ACREEDORES POR OPERACIONES DE TRÁFICO**

- 1. Introducción a las operaciones de tráfico
- 2. Definición y contenido del Grupo 4, del PGC
- 3. Contabilidad de los albaranes
- 4. En las compras
- 5. En las ventas
- 6. Contabilidad de los anticipos
- 7. En las compras
- 8. En las ventas
- 9. Correcciones valorativas
- 10. Provisión para operaciones de tráfico
- 11. Sistema individualizado y sistema global
- 12. Video tutorial: Problemática contable de las insolvencias

#### **UNIDAD DIDÁCTICA 7. EFECTOS COMERCIALES**

- 1. La Letra de cambio. Conceptos básicos
- 2. Registro contable
- 3. Contabilidad de los efectos a pagar
- 4. Contabilidad de los efectos a cobrar
- 5. Efectos en cartera
- 6. Descuento o negociación de efectos
- 7. Gestión de cobro
- 8. Efectos impagados
- 9. El endoso de efectos
- 10. Desde el punto de vista de la empresa que endosa la letra
- 11. Desde el punto de vista de la empresa que recibe la letra

#### **UNIDAD DIDÁCTICA 8. CUENTAS DE PERSONAL**

1. Introducción: cuentas relacionadas con el personal de la empresa

- 2. El subgrupo 64 del Plan General Contable
- 3. El subgrupo 46 del Plan General Contable
- 4. El subgrupo 47 del Plan General Contable
- 5. Créditos al personal
- 6. Asiento de nómina
- 7. Video tutorial: Contabilidad de una nómina
- 8. Contabilidad de las retenciones

#### **UNIDAD DIDÁCTICA 9.**

#### **INMOVILIZADO MATERIAL**

- 1. Introducción: aproximación al inmovilizado
- 2. Clasificación del Inmovilizado Material. Cuadro de cuentas
- 3. Video tutorial: clasificación del inmovilizado material
- 4. Valoración inicial del Inmovilizado Material
- 5. Inmovilizado en curso
- 6. Precio de adqusición (Adquisición onerosa)
- 7. Video tutorial: desmantelamiento y rehabilitación de inmovilizado
- 8. Coste de producción (fabricación por la propia empresa)
- 9. Video tutorial: capitalización de gastos financieros
- 10. Permuta de Inmovilizado
- 11. Aportaciones no dinerarias
- 12. Aumento del rendimiento, vida útil o capacidad productiva
- 13. Valoración posterior: la amortización
- 14. Concepto básico. Reflejo de la imagen fiel
- 15. La amortización como forma de ahorro
- 16. La amortización fiscal y contable
- 17. Los métodos de amortización
- 18. Factores de cálculo de las amortizaciones
- 19. Cálculo de la cuota de amortización
- 20. Amortización de un elemento complejo
- 21. Cambios de amortización
- 22. Amortización de bienes usados
- 23. Valoración posterior: el deterioro del inmovilizado
- 24. Bajas y enajenaciones
- 25. Enajenación en las Pymes
- 26. Enajenación en las Grandes Empresas
- 27. Otras bajas
- 28. Permutas de inmovilizado material
- 29. Normas particulares sobre el inmovilizado material

#### **UNIDAD DIDÁCTICA 10. INVERSIONES INMOBILIARIAS**

- 1. Introducción al registro de las operaciones inmobiliarias
- 2. Subgrupo 22 del Plan General Contable

#### **UNIDAD DIDÁCTICA 11. ACTIVOS NO CORRIENTES MANTENIDOS PARA LA VENTA**

- 1. Activos no corrientes mantenidos para la venta: definición
- 2. Requisitos para la reclasificación

3. Valoración de los activos no corrientes mantenidos para la venta

- 4. Videotutorial: El subgrupo 58 del PGC
- 5. Grupos enajenables de elementos mantenidos para la venta

#### **UNIDAD DIDÁCTICA 12. INMOVILIZACIONES INTANGIBLES**

- 1. Concepto y características
- 2. Criterios específicos de reconocimiento y valoración
- 3. Reconocimiento
- 4. Valoración
- 5. Normas particulares sobre el Inmovilizado Intangible
- 6. Investigación y desarrollo
- 7. Concesiones administrativas
- 8. Propiedad industrial
- 9. Fondo de comercio
- 10. Derechos de traspaso
- 11. Aplicaciones informáticas

#### **UNIDAD DIDÁCTICA 13. PERIODIFICACIÓN E IMPUTACIÓN DE INGRESOS Y GASTOS**

- 1. El principio de devengo
- 2. Ajustes por periodificación
- 3. Imputación de ingresos y gastos

## **UNIDAD DIDÁCTICA 14.**

#### **INSTRUMENTOS FINANCIEROS ACTIVOS FINANCIEROS**

- 1. Introducción a los instrumentos financieros
- 2. Activos financieros
- 3. Activos financieros a valor razonable con cambios en la cuenta de pérdidas y ganancias
- 4. Valoración inicial
- 5. Valoración posterior
- 6. Activos a coste amortizado
- 7. Valoración inicial
- 8. Valoración posterior
- 9. Deterioro de valor
- 10. Activos financieros a valor razonable con cambios en el patrimonio neto
- 11. Valoración inicial
- 12. Valoración posterior
- 13. Deterioro de valor
- 14. Activos financieros a coste
- 15. Valoración inicial
- 16. Valoración posterior
- 17. Deterioro de valor
- 18. Reclasificación de los activos financieros
- 19. Intereses y dividendo recibidos de los activos financieros
- 20. Baja de los estados financieros

#### **UNIDAD DIDÁCTICA 15. INSTRUMENTOS FINANCIEROS: PASIVOS FINANCIEROS**

- 1. Pasivos financieros
- 2. Pasivos financieros a coste amortizado
- 3. Valoración inicial
- 4. Valoración posterior

5. Pasivos financieros a valor razonable con cambios en la cuenta de pérdidas y ganancias

- 6. Valoración inicial
- 7. Valoración posterior
- 8. Reclasificación y baja de pasivos financieros

#### **UNIDAD DIDÁCTICA 16. CONTABILIZACIÓN DE LAS SUBVENCIONES**

- 1. Introducción y clases
- 2. Clases de subvenciones
- 3. Tratamiento contable
- 4. Resumen previo para la contabilidad de subvenciones no reintegrables
- 5. Normativa de subvenciones, donaciones y legados otorgados por terceros
- 6. Resumen contable de las subvenciones para las Pymes
- 7. Resumen contable de las subvenciones para grandes empresas
- 8. Subvención reintegrable
- 9. Subvención no monetaria

#### **UNIDAD DIDÁCTICA 17. ARRENDAMIENTO FINANCIERO Y OPERATIVO**

- 1. El Arrendamiento
- 2. Arrendamiento Financiero (Leasing)
- 3. Arrendamiento Operativo
- 4. El Renting
- 5. Lease back

#### **UNIDAD DIDÁCTICA 18. IMPUESTO SOBRE BENEFICIOS**

- 1. Diferencias entre el Resultado Contable y el Resultado Fiscal
- 2. Impuesto Corriente: Activos y Pasivos por Impuesto Corriente
- 3. Videotutorial: libertad de amortización y amortización acelerada
- 4. Impuesto Diferido: Activos y Pasivos por Impuesto Diferido
- 5. Diferencias temporarias
- 6. Activos por diferencias temporarias deducibles
- 7. Pasivos por diferencias temporarias imponibles
- 8. Compensación de Bases Imponibles Negativas
- 9. Estimamos que podemos contabilizar el crédito
- 10. En caso de no contabilizar el crédito a nuestro favor en el año 1
- 11. Videotutorial: Compensación de Bases Imponibles Negativas
- 12. Variaciones en el tipo impositivo
- 13. Contabilización del Impuesto de Sociedades en empresas de reducida dimensión
- 14. Contabilización del Impuesto de Sociedades en Microempresas

#### **UNIDAD DIDÁCTICA 19. CUENTAS ANUALES**

- 1. Las cuentas anuales: Introducción
- 2. Balance: activo, pasivo y patrimonio neto
- 3. Activo
- 4. Pasivo y Patrimonio Neto
- 5. Cuenta de Pérdidas y Ganancias
- 6. Estado de cambios en el Patrimonio Neto
- 7. Estado de ingresos y gastos reconocidos
- 8. Estado total de cambios en el patrimonio neto
- 9. Estado de flujos de efectivo
- 10. Clasificación de las partidas de Cash Flow
- 11. Memoria

#### **UNIDAD DIDÁCTICA 20. PATRIMONIO NETO**

- 1. Introducción. Elementos del Patrimonio Neto
- 2. Fondos Propios
- 3. Capital
- 4. Aspectos contables de la constitución de sociedades
- 5. Video tutorial: apuntes contables de la constitución
- 6. Reservas
- 7. Video tutorial: dotación de la reserva legal
- 8. Tratamiento contable de las reservas de nivelación y capitalización
- 9. Resultados pendientes de aplicación
- 10. Resumen de la distribución del resultado
- 11. Si ha habido beneficio
- 12. Si ha habido pérdida

#### **UNIDAD DIDÁCTICA 21. EL IMPUESTO SOBRE EL VALOR AÑADIDO**

- 1. Introducción: El IVA en las operaciones contables
- 2. Regulación legal y concepto
- 3. Neutralidad impositiva. IVA soportado e IVA repercutido
- 4. Cálculo del impuesto y base imponible
- 5. Tipo de gravamen
- 6. Registro contable del IVA
- 7. IVA soportado en operaciones interiores
- 8. IVA repercutido
- 9. Liquidación del IVA
- 10. IVA a ingresar
- 11. IVA a compensar o devolver
- 12. IVA soportado no deducible
- 13. Regla de la prorrata
- 14. Prorrata general
- 15. Videotutorial: Caso práctico prorrata
- 16. Prorrata especial
- 17. Prorrata en los bienes de inversión
- 18. Videotutorial: Caso practico de Prorrata en los bienes
- de inversión
- 19. Regularización o ajuste de las deducciones
- 20. Venta de los bienes de inversión durante el periodo de regularización

#### **UNIDAD DIDÁCTICA 22. PROVISIONES**

- 1. Provisiones: Introducción
- 2. Reconocimiento
- 3. Valoración
- 4. Videotutorial: Tratamiento contable de las provisiones
- 5. Tipos de provisiones

### **Módulo 2.**

Contabilidad financiera avanzada

#### **UNIDAD DIDÁCTICA 1. MARCO CONCEPTUAL DEL PLAN GENERAL CONTABLE**

- 1. Introducción al Marco conceptual de la Contabilidad
- 2. Coste histórico o coste
- 3. Valor Razonable
- 4. Valor Neto realizable
- 5. Valor Actual
- 6. Valor en uso
- 7. Coste de Venta
- 8. Coste amortizado.
- 9. Coste de transacción atribuible a un activo o pasivo financiero.
- 10. Valor contable o en libros
- 11. Valor residual

#### **UNIDAD DIDÁCTICA 2. FONDOS PROPIOS**

- 1. Composición del Patrimonio Neto
- 2. Constitución de Sociedades
- 3. Aspectos contables de la constitución de Sociedades
- 4. Contabilidad de los derechos de suscripción preferentes
- 5. El dividendo a cuenta
- 6. Problemática contable de los gastos de constitución y de primer establecimiento
- 7. Distribución de beneficios
- 8. Tratamiento contable de la cuenta 129 si hay beneficio
- 9. Tratamiento contable de la cuenta 129 si hay pérdida
- 10. Prioridad de compensación de pérdidas
- 11. Distribución no dineraria de beneficios
- 12. Video tutorial distribución beneficios
- 13. Subvenciones
- 14. Requisitos para considerar una subvención reintegrable
- 15. Tratamiento contable y fiscal de las subvenciones
- 16. Contabilidad de curso bonificado
- 17. Devolución de subvenciones
- 18. Liquidación de sociedades
- 19. Provisiones
- 20. Diferencia entre corrección valorativa, provisión y contingencia
- 21. Reconocimiento
- 22. Valoración
- 23. Tratamiento contable de las nuevas reservas de capitalización y nivelación
- 24. Reserva de capitalización
- 25. Reserva de nivelación
- 26. Video tutorial. Reservas de capitalización y nivelación
- 27. Actualización de balances
- 28. Bienes objetos de actualización
- 29. Aspectos contables
- 30. Coste de la revalorización
- 31. Ventajas e inconvenientes de la actualización
- 32. Acciones propias
- 33. Adquisición originaria
- 34. Adquisición derivativa
- 35. Aportaciones de socios. Cuenta (118)

#### **UNIDAD DIDÁCTICA 3. ALMACÉN**

- 1. Introducción al tema de existencias
- 2. Precio de adquisición: coste de producción
- 3. Problemática de los rappels
- 4. Rappel por compra cobrado por anticipado
- 5. Rappel por compra firmado al cierre del ejercicio
- 6. Devolución de ventas
- 7. Existencias por prestación de servicios
- 8. Confusión entre mobiliario y existencias
- 9. Métodos de asignación de valor
- 10. Video Tutorial. Valoración ficha almacén

#### **UNIDAD DIDÁCTICA 4. INMOVILIZADO MATERIAL**

- 1. Valoración inicial
- 2. Precio de adquisición y coste de producción
- 3. Anticipos en el inmovilizado material.
- 4. Condiciones y activación de los Gastos financieros
- 5. Costes de desmantelamiento.
- 6. Aportaciones no dinerarias
- 7. Video tutorial. Imputación de gastos financieros
- 8. Amortización
- 9. Bienes de escaso valor
- 10. Bienes usados
- 11. Amortización de los Terrenos
- 12. Amortización superior al coeficiente mínimo
- 13. Libertad de amortización y Amortización acelerada
- 14. Video tutorial. Amortización Fiscal y Contable
- 15. Cambios de criterios contables errores y cambios en estimaciones contables
- 16. Cálculo de la cuota de amortización de un elemento complejo
- 17. Grandes reparaciones
- 18. Correcciones valorativas
- 19. Correcciones valorativas del inmovilizado: criterio contable y fiscal
- 20. Influencia del deterioro en la amortización.
- 21. Permutas de inmovilizado
- 22. Tipos de permuta
- 23. Apuntes contables
- 24. El IVA en las permutas
- 25. Venta del inmovilizado recibiendo como pago parcial otro inmovilizado

#### **UNIDAD DIDÁCTICA 5. INMOVILIZADO INTANGIBLE**

- 1. El Inmovilizado Intangible tras la reforma fiscal y contable
- 2. Fondo de comercios
- 3. Nueva contabilidad del Fondo de Comercio
- 4. Ejemplo práctico del Fondo de Comercio
- 5. Dudas en los gastos de Investigación y desarrollo
- 6. Video tutorial. Gastos I + D
- 7. Aplicaciones informáticas
- 8. Activos Revertibles

#### **UNIDAD DIDÁCTICA 6. ACTIVOS NO CORRIENTES MANTENIDOS PARA LA VENTA**

1. Activos no corrientes mantenidos para la venta 2. Grupos enajenables de elementos mantenidos para la venta

3. Video tutorial. Norma 7 de Registro y Valoración

#### **UNIDAD DIDÁCTICA 7. EL ARRENDAMIENTO**

- 1. Distinción entre arrendamiento operativo y financiero
- 2. Arrendamiento financiero frente a compraventa a plazos
- 3. Arrendamiento financiero y renting
- 4. Vídeo tutorial. Tratamiento contable del Renting
- 5. Contabilidad desde el punto de vista del arrendador
- 6. El arrendamiento financiero en las microempresas
- 7. El Lease back
- 8. Cambio de leasing de Microempresa a Pyme
- 9. El IVA no deducible en el Arrendamiento Financiero
- 10. Fianzas en los contratos de arrendamiento
- 11. Inversiones en bienes arrendados

#### **UNIDAD DIDÁCTICA 8.**

#### **ACREEDORES Y DEUDORES POR OPERACIONES DE TRÁFICO**

- 1. El Factoring
- 2. Conceptos básicos del factoring
- 3. Contabilidad del factoring con recurso
- 4. Contabilidad del factoring sin recurso
- 5. El Confirming
- 6. Concepto
- 7. Ventajas del confirming
- 8. Contabilidad del confirming
- 9. El confirming desde el punto de vista del proveedor
- 10. La Franquicia
- 11. Aspectos contables para el franquiciado
- 12. Aspectos contables para el franquciador
- 13. Facturas con intereses a corto plazo
- 14. Intereses en las facturas a largo plazo
- 15. Video tutorial Interés contractual y no contractual
- 16. Provisión de fondos y suplidos
- 17. Provisión de fondos
- 18. Suplidos
- 19. Otra opción contable

#### **UNIDAD DIDÁCTICA 9. CUENTAS FINANCIERAS**

- 1. Tratamiento de la cuenta 551
- 2. Saldo acreedor de la cuenta 551
- 3. Saldo deudor de la cuenta 551
- 4. Aspectos contables del Arqueo de Caja
- 5. Contabilidad de los descubiertos

#### **UNIDAD DIDÁCTICA 10. ACTIVOS FINANCIEROS**

1. Introducción a los Activos Financieros

2. Activos financieros a valor razonable con cambios en la cuenta de pérdidas y ganancias

3. - Videotutorial: Activos financieros a valor razonable con cambios en la cuenta de pérdidas y ganancias

4. Activos a coste amortizado

5. Activos financieros a valor razonable con cambios en el patrimonio neto

- 6. Activos financieros a coste
- 7. Reclasificación de los activos financieros
- 8. Intereses y dividendo recibidos de los activos financieros
- 9. Baja de los estados financieros

#### **UNIDAD DIDÁCTICA 11. PASIVOS FINANCIEROS**

- 1. Introducción a los Pasivos financieros
- 2. Partidas a pagar. Intereses contractuales y no contractuales
- 3. El problema de los gastos de formalización de deudas
- 4. Contabilidad para la gran empresa
- 5. Contabilidad para la pyme
- 6. Gran empresa acudiendo al principio de importancia relativa
- 7. Videotutorial: Deudas con Entidades de crédito: Plazos y gastos de formalización
- 8. Préstamo a interés variable
- 9. Préstamo con carencia de principal
- 10. Préstamo subvencionado
- 11. Préstamo participativo
- 12. Funcionamiento del préstamo participativo
- 13. Implicaciones mercantiles
- 14. Implicaciones fiscales
- 15. Implicaciones contables
- 16. Póliza de crédito y descubierto
- 17. Aspectos contables de la póliza de crédito
- 18. Emisión de deuda privada
- 19. Obligaciones convertibles en acciones
- 20. Aspectos legales (Ley de Sociedades de Capital)
- 21. Aspectos contables
- 22. Videotutorial: Préstamos a pagar

#### **UNIDAD DIDÁCTICA 12. EL IMPUESTO SOBRE EL VALOR AÑADIDO (IVA)**

1. Puntos a desarrollar en el IVA 2. Criterio de Caja 3. El autoconsumo 4. Negocios en comisión 5. Modificación de la Base imponible 6. IVA no deducible 7. - IVA no deducible en activos no corrientes 8. Videotutorial: Liquidación del IVA 9. - IVA no deducible en activos corrientes 10. - IVA no deducible en los servicios 11. Regla de la prorrata 12. El IVA en los bienes de inversión 13. Operaciones internacionales 14. - El IVA en las importaciones 15. - El IVA en las exportaciones 16. - El IVA en las operaciones intracomunitarias

#### **UNIDAD DIDÁCTICA 13. EL IMPUESTO SOBRE SOCIEDADES**

- 1. Diferencia entre el resultado contable y fiscal
- 2. Videotutorial: Esquema de liquidación del impuesto
- 3. Tratamiento contable de las diferencias permanentes
- 4. Tratamiento contable de las diferencias temporarias
- 5. Videotutorial: Impuesto diferido
- 6. Crédito por bases imponible negativas
- 7. Requisitos para contabilizar el crédito
- 8. Compensación de bases negativas sin tener contabilizado el crédito
- 9. Ajuste contable por la modificación del tipo impositivo
- 10. Tipo impositivo a aplicar en los activos y pasivos por impuesto diferido
- 11. Video tutorial. Caso práctico de variación anunciada del tipo impositivo.
- 12. Gastos no deducibles
- 13. Correcciones valorativas deducibles
- 14. Correcciones valorativas por deterioro
- 15. Provisiones
- 16. ¿Qué correcciones valorativas son deducibles
- fiscalmente tras la entrada de la nueva ley del Impuesto de Sociedades?
- 17. Videotutorial: Pagos fraccionados del Impuesto sobre Sociedades
- 18. Videotutorial: Ejercicio resuelto: Impuesto sobre Sociedades

#### **UNIDAD DIDÁCTICA 14. MONEDA EXTRANJERA**

1. Transacciones en moneda extranjera. Partidas monetarias y no monetarias

- 2. Valoración inicial
- 3. Valoración posterior
- 4. Valoración posterior de partidas Monetarias
- 5. Valoración posterior de partidas no monetarias
- 6. Conversión de las cuentas anuales a la moneda de presentación
- 7. Videotutorial: Moneda extranjera

#### **UNIDAD DIDÁCTICA 15. COMBINACIONES DE NEGOCIOS**

- 1. Ámbitos de aplicación de los negocios conjuntos
- 2. Diferencia entre la combinación de negocios y la transmisión de activos y asunción de pasivos
- 3. Clases de combinaciones de negocios
- 4. El método de adquisición

#### **UNIDAD DIDÁCTICA 16. NEGOCIOS CONJUNTOS**

1. Ámbito de aplicación de los negocios conjuntos 2. Categorías de negocios conjuntos

#### **UNIDAD DIDÁCTICA 17. HECHOS POSTERIORES AL CIERRE**

1. Hechos posteriores al cierre que pongan de manifiesto condiciones que ya existían al cierre

2. Hechos posteriores al cierre que pongan de manifiesto condiciones que no existían al cierre

#### **UNIDAD DIDÁCTICA 18. GUÍA PARA EL CIERRE CONTABLE**

1. Introducción: Operaciones contables que debemos llevar a cabo con motivo de fin de ejercicio

- 2. Tesorería y moneda extranjera
- 3. Operaciones de tesorería
- 4. Operaciones de Tesorería
- 5. Existencias
- 6. Ajustes de existencias
- 7. Rappels
- 8. Correcciones valorativas
- 9. Inmovilizado
- 10. Inmovilizado en curso
- 11. Inmovilizado material
- 12. Inversiones inmobiliarias
- 13. Inmovilizado intangible
- 14. Periodificación
- 15. Subvenciones
- 16. Inversiones financieras
- 17. Arrendamiento financiero
- 18. Provisiones
- 19. Videotutorial: Guía del Cierre Contable

### **UNIDAD DIDÁCTICA 19.**

#### **CRITERIOS ESPECÍFICOS PARA MICROEMPRESAS**

- 1. Ámbito de aplicación
- 2. El Arrendamiento financiero en las microempresas
- 3. Cambio de leasing de microempresas a pyme
- 4. Contabilidad del impuesto sobre beneficios en las microempresas
- 5. Video Tutorial. Caso práctico resumen

### **Módulo 3.**

Responsabilidad social en empresas y organizaciones

#### **Unidad formativa 1.**

Teoría de la responsabilidad social corporativa

#### **UNIDAD DIDÁCTICA 1. RAZÓN ÉTICA DE LA RESPONSABILIDAD SOCIAL CORPORATIVA**

- 1. Tendencias actuales de la ética empresarial
- 2. Principios y valores de la ética
- 3. Ética y comportamiento humano
- 4. El marco ético de la Responsabilidad Social Corporativa
- 5. Antecedentes históricos de la RSC
- 6. Construcción de una empresa socialmente responsable
- 7. ¿Qué elementos debe contener la RSC?
- 8. ¿Quién debe implementar la RSC? La peculiaridad de la PYME
- 9. Análisis de la RSC en España
- 10. La RSC en materia de derechos laborales

#### **UNIDAD DIDÁCTICA 2. LOS GRUPOS DE INTERÉS O STAKEHOLDERS EN LA EMPRESA**

- 1. Relaciones de la empresa con los grupos de interés.
- 2. Concepto y Tipología de los "stakeholders".
- 3. Herramientas de gestión de la Responsabilidad Social Corporativa.

#### **UNIDAD DIDÁCTICA 3. GESTIÓN DE LA TRANSPARENCIA DE LA RSC**

- 1. Códigos éticos de Conducta.
- 2. El Código Ético Empresarial
- 3. Los Comités Éticos y de RSC
- 4. Informes de RSC
- 5. Memorias de Sostenibilidad según el GRI
- 6. Otros informes y certificaciones privadas
- 7. Auditorías éticas y de RSC
- 8. El diseño de un programa de actuación de RSC
- 9. Ejercicios resueltos. Buenas Prácticas en la Empresa

#### **Unidad formativa 2.**

Actuaciones de responsabilidad social corporativa

#### **UNIDAD DIDÁCTICA 1. INSTRUMENTOS Y ESTADO DE LA RESPONSABILIDAD SOCIAL CORPORATIVA A NIVEL EUROPEO**

- 1. Instrumentos de RSC a nivel europeo
- 2. La Carta de Copenhague
- 3. El Libro Verde de la Comisión Europea
- 4. Antecedentes de la RSC en la Unión Europea
- 5. Estado de la RSC a nivel europeo

#### **UNIDAD DIDÁCTICA 2. ÁMBITOS DE ACTUACIÓN DE LA RSC A NIVEL INTERNACIONAL**

- 1. La RSC en materia de Derechos humanos
- 2. La RSC en materia de Derechos laborales
- 3. Los Convenios de la OIT
- 4. Nuevas tendencias en la gestión de RRHH
- 5. Normas Internacionales sobre RSC en materia laboral
- 6. La RSC en materia medioambiental
- 7. La ISO 14000 relacionada con la RSC
- 8. La Etiqueta Ecológica Europea
- 9. La Certificación Forestal FSC
- 10. Los Principios CERES

11. La RSC en el ámbito de la Protección de Datos a nivel internacional

12. - La regulación jurídico-internacional del movimiento internacional de datos

13. - El Movimiento Internacional de Datos en la LOPD (Ley Orgánica 15/1999, de 13 de diciembre, de Protección de Datos de Carácter Personal)

14. - El Movimiento Internacional de Datos según la LOPD

15. Otras Normas e Iniciativas Internacionales sobre RSC

16. - Líneas Directrices para Empresas Multinacionales de la OCDE

17. - Declaración Tripartita de Principios sobre Empresas Multinacionales y Política Social de la OIT

18. - Declaración de Principios y Derechos Fundamentales en el Trabajo de la OIT

20. - AA 1000 (AccountAbility) de Responsabilidad Social Corporativa

21. - Comercio Ético y Comercio Justo

22. - Los Principios Caux de Responsabilidad Social Corporativa

23. - Los Principios Global Sullivan de Responsabilidad Social Corporativa

24. - SI 10000 Social Responsibility and Community Involvement

25. - Problemática con la fiscalidad

26. Ventajas prácticas de la aplicación de la RSC en la empresa

#### **UNIDAD DIDÁCTICA 3.**

#### **ÁMBITOS DE ACTUACIÓN DE LA RSC A NIVEL NACIONAL**

1. La RSC a nivel nacional: normas, códigos de conducta y planteamientos éticos

2. La RSC en el ámbito de los Derechos Humanos

3. - Creación de Global Compact y ASEPAM (Red Española del Pacto Mundial de Naciones Unidas)

- 4. Estructura organizativa de ASEPAM
- 5. Los Diez Principios del Pacto Mundial
- 6. Las actividades de ASEPAM
- 7. La RSC en el ámbito de los Derechos Laborales
- 8. La RSC en el ámbito de la igualdad efectiva entre mujeres y hombres
- 9. Igualdad de trato y de oportunidades en el ámbito laboral
- 10. Igualdad y conciliación
- 11. Los planes de igualdad
- 12. Distintivo empresarial en materia de igualdad

13. - La igualdad en la responsabilidad social de las empresas

14. - Comisión Interministerial de Igualdad entre mujeres y hombres

15. La RSC en el ámbito de la protección de datos

#### **UNIDAD DIDÁCTICA 4. LA NORMATIVA ISO 26000**

- 1. Introducción: Norma ISO 26000
- 2. Antecedentes históricos
- 3. Propósitos de la Norma ISO 26000
- 4. Características de la Norma ISO 26000
- 5. Terminología aplicada a la Norma ISO 26000
- 6. Estructura y contenido de la Norma ISO 26000

7. Principales grupos de stakeholders que intervienen en la Norma ISO 26000

- 8. Consumidores
- 9. Gobierno
- 10. Industria
- 11. Trabajadores
- 12. ONG
- 13. Servicios, apoyo, investigación y otros
- 14. Actuaciones respecto a la Norma ISO 26000
- 15. Rasgos de una organización en relación con la RS
- 16. La Responsabilidad Social de una organización
- 17. Integrar las RS en toda la organización
- 18. Comunicación sobre RS
- 19. La credibilidad en materia de RS
- 20. Seguimiento y mejora continua de las acciones y prácticas de RS
- 21. Iniciativas voluntarias de RS

#### **UNIDAD DIDÁCTICA 5.**

#### **SISTEMAS DE GESTIÓN DE LA RESPONSABILIDAD SOCIAL MODELO RS10**

1. La RS10: Introducción

2. Concepto de auditoría

3. La Responsabilidad Social Corporativa según el modelo RS10

4. Auditorías en los sistemas de gestión según el modelo RS10

5. Sistemas de gestión de la Responsabilidad Social

6. Gestión de los recursos según el modelo RS10

7. Requisitos del sistema de gestión de la Responsabilidad Social ante los grupos de interés

8. Medición, análisis y mejora del sistema de gestión de la RS

#### **Unidad formativa 3.**

Comunicación de la rsc

#### **UNIDAD DIDÁCTICA 1. EL MUNDO DEL MARKETING, LA ÉTICA Y LA RESPONSABILIDAD SOCIAL**

- 1. Introducción: Mercadotecnia social
- 2. Características del Marketing Social
- 3. La Responsabilidad Social y la ética en el Marketing
- 4. Tipos de Marketing Social
- 5. Marketing social y Responsabilidad Social
- 6. La ampliación del concepto de marketing
- 7. Plan de Marketing Social
- 8. Resultados de la empresa con programas de Marketing Social Corporativo
- 9. Ejemplo de prácticas de programas de Marketing Social Corporativo

#### **UNIDAD DIDÁCTICA 2. EL MARKETING SOCIAL CORPORATIVO EN LA SOCIEDAD ESPAÑOLA**

1. Antecedentes, causas, definición y elementos en discordia en la sociedad española

2. La controversia: el objetivo de un verdadero Marketing Social Corporativo

- 3. Análisis de la controversia
- 4. Actualidad sobre la RSC en España

#### **UNIDAD DIDÁCTICA 3. LA CREACIÓN DE VALOR EN UNA ORGANIZACIÓN**

- 1. La creación de valor
- 2. La fidelización, un valor añadido para los clientes
- 3. La fidelización del cliente interno o empleado
- 4. La creación de valor para el accionista
- 5. La Ética empresarial como creación de valor

### **Módulo 4.**

Operaciones básicas de cálculo financiero matemáticas financieras

#### **UNIDAD DIDÁCTICA 1. OPERACIONES FINANCIERAS A INTERÉS SIMPLE**

- 1. Operaciones financieras
- 2. Equivalencia entre capitales financieros
- 3. Definición de interés y descuento financiero
- 4. Operación financiera de capitalización simple
- 5. Operación financiera de descuento simple
- 6. Relación entre descuento e interés
- 7. Transformación del dominio de valoración
- 8. Equivalencia de capitales

#### **UNIDAD DIDÁCTICA 2. CAPITALIZACIÓN Y ACTUALIZACIÓN A INTERÉS COMPUESTO**

- 1. Operación financiera de capitalización compuesta
- 2. Operación financiera de descuento compuesto
- 3. Relación entre descuento e interés
- 4. Transformación del dominio de valoración
- 5. Equivalencia de capitales

#### **UNIDAD DIDÁCTICA 3. LIQUIDACIÓN DE CUENTAS CORRIENTES**

- 1. Introducción a la liquidación de cuentas corrientes
- 2. La cuenta corriente a la vista
- 3. Descubierto en cuenta corriente
- 4. Intereses y comisiones
- 5. Año civil y año comercial
- 6. Formulación del interés simple
- 7. Liquidación de la cuenta corriente
- 8. Método directo
- 9. Método indirecto
- 10. Método Hamburgués

#### **UNIDAD DIDÁCTICA 4. LIQUIDACIÓN DE LAS CUENTAS DE CRÉDITO**

1. Introducción a la liquidación de las cuentas de crédito 2. Liquidación de las cuentas de crédito

#### **UNIDAD DIDÁCTICA 5. RENTAS A INTERÉS COMPUESTO**

- 1. Concepto y clases de rentas
- 2. Valor actual de una renta
- 3. Valor final de una renta
- 4. Rentas diferidas
- 5. Rentas perpetuas

#### **UNIDAD DIDÁCTICA 6. LIQUIDACION DE PRÉSTAMOS**

- 1. Introducción a la liquidación de préstamos
- 2. Prestamos amortizables con reintegro único
- 3. Préstamo amortizable con reintegro único y pago periódico de intereses

4. Préstamo amortizable mediante cuotas constantes. Sistema francés

#### **UNIDAD DIDÁCTICA 7. DESCUENTO COMERCIAL LIQUIDACION**

- 1. El descuento bancario
- 2. El descuento financiero
- 3. El descuento comercial
- 4. Negociación de efectos. Liquidación
- 5. Remesa de efectos
- 6. Gestión de cobro de efectos
- 7. Devolución de efectos impagados

#### **Módulo 5.**

Elaboración y análisis de estados financieros

**UNIDAD DIDÁCTICA 1. PRIMERA APROXIMACIÓN A LOS ESTADOS FINANCIEROS**

- 1. Introducción a los Estados Financieros
- 2. .Modelos de cuentas anuales
- 3. Video tutorial diferentes tipos de cuentas anuales
- 4. Las cuentas anuales y la imagen fiel
- 5. Video tutorial Determinación de la C.A.N

6. - Video tutorial Determinación del número medio de trabajadores

- 7. El balance de situación
- 8. Definiciones en el Marco Conceptual
- 9. El Balance en el PGC
- 10. La cuenta de Pérdidas y Ganancias
- 11. Definiciones en el Marco Conceptual
- 12. Conceptos de compra, gastos e inversión
- 13. La cuentas de pérdidas y ganancias en el PGC
- 14. El Estado de Cambios en el Patrimonio Neto
- 15. El Estado de ingresos y gastos reconocidos
- 16. El Estado total de cambios en el Patrimonio Neto
- 17. El Estado de Flujos de Efectivo
- 18. Marco Conceptual
- 19. Clasificación de sus partidas

20. La memoria

21. Ejercicio resuelto. Aplicación del PGC Pymes a una Sociedad

22. Ejercicio resuelto. Continuar aplicando el PGC Pymes en una Sociedad

23. Ejercicio resuelto. Elaborar el balance Adaptado al PGC

#### **UNIDAD DIDÁCTICA 2. ELABORACIÓN Y ANÁLISIS DEL BALANCE**

- 1. Introducción a la Elaboración y Análisis del Balance
- 2. Estructura del Balance
- 3. Fondo de maniobra
- 4. El Fondo de Maniobra
- 5. El Capital corriente
- 6. Video tutorial el Fondo de Maniobra
- 7. El equilibrio patrimonial
- 8. Máxima estabilidad
- 9. Equilibrio del Balance
- 10. Desequilibrio
- 11. Quiebra
- 12. Análisis Horizontal y Vertical
- 13. Técnica de los porcentajes
- 14. Análisis vertical
- 15. Análisis horizontal
- 16. Ratios del Balance
- 17. Ejercicio resuelto. Equilibrio patrimonial
- 18. Ejercicio resuelto. Analisis Vertical y Horizontal

19. Ejercicio resuelto. Cálculo Capital, Balance y Fondo de Maniobra

20. Ejercicio resuelto. Cálculo del Fondo de Maniobra y del Capital Corriente

#### **UNIDAD DIDÁCTICA 3. INTRODUCCIÓN A LA INTERPRETACIÓN Y ANÁLISIS DE LA CUENTA DE EXPLOTACIÓN**

- 1. Introducción a la Elaboración y Análisis de la Cuenta de Pérdidas y Ganancias
- 2. La Cuenta de Pérdidas y Ganancias en el PGC
- 3. Contabilidad Analítica
- 4. Concepto de Coste y Gasto
- 5. Los costes en los distintos tipos de empresas
- 6. Costes directos e indirectos
- 7. Costes fijos y variables
- 8. Organización Funcional de la Cuenta de Pérdidas y Ganancias
- 9. El Punto Muerto
- 10. Concepto de punto muerto
- 11. Cálculo del punto muerto
- 12. Video tutorial Práctica del punto muerto
- 13. Apalancamiento operativo
- 14. Concepto de apalancamento operativo
- 15. Grados de apalancamiento
- 16. Desarrollo de las expresión grado de apalancamiento
- 17. Porcentajes Horizontales y Verticales; Ratios
- 18. Los porcentajes verticales
- 19. Los porcentajes Horizontales

20. - Ratios

- 21. Análisis de la Cuenta de Pérdidas y Ganancias
- 22. Ejercicio resuelto. Balance de Situación y Cuenta de Pérdidas y Ganancias
- 23. Ejercicio resuelto. Umbral de rentabilidad y estimaciones
- 24. Ejercicio resutelo. EBIDA

25. Ejercicio resuelto. Ordenación funcional de la cuenta de Pérdidas y ganancias

26. Ejercicio resuelto. Apalancamiento operativo

#### **UNIDAD DIDÁCTICA 4.**

#### **EL ESTADO DE CAMBIOS EN EL PATRIMONIO NETO**

1. Introducción al Estado de cambios en el Patrimonio Neto

2. Ingresos y gastos imputados directamente al Patrimonio Neto

3. El Patrimonio Neto en el PGC

4. El Estado de Cambio en el Patrimonio Neto. Estado de gastos e ingresos reconocidos

5. Ejemplos de Ingresos y gastos imputados al patrimonio neto

- 6. Impuesto sobre beneficios
- 7. Subvenciones, donaciones y legados
- 8. Video tutorial Subvenciones
- 9. Operaciones de cobertura

10. El Estado de Cambio en el Patrimonio Neto. Estado total de cambios en el Patrimonio Neto

- 11. Cambios de criterio contable
- 12. Errores
- 13. Cambio de estimaciones contables
- 14. Hechos posteriores al cierre
- 15. Video tutorial. Cambio de criterio contable y errores
- 16. Reformulación de las cuentas anuales
- 17. Análisis del El Estado de Cambio en el Patrimonio Neto
- 18. Porcentajes verticales y Horizontales para el análisis

19. Ejercicio resuelto. Estado de Gastos e Ingresos Reconocidos

20. Ejercicio resuelto. Estado total de cambios en el patrimonio neto

#### **UNIDAD DIDÁCTICA 5. EL ESTADO DE FLUJOS DE EFECTIVO**

- 1. Introducción al Estado de Flujos de Efectivo
- 2. Norma 9ª de la tercera parte del PGC

3. - El EFE como complemento de la cuenta de pérdidas y ganancias

4. Estructura del Estado de Flujos de Efectivo en el PGC

5. - Tipos de flujos de efectivo

6. - Presentación del EFE en el PGC (método directo y método indirecto)

7. - Video tutorial método directo y método indirecto

8. Flujos de Efectivo en las Actividades de Explotación (FEAE)

9. Flujos de Efectivo en las Actividades de Inversión (FEAI)

10. Flujos de Efectivo en las Actividades de Financiación (FEAF)

- 11. Efecto de las Variaciones de los Tipos de Cambio
- 12. Ejemplo de elaboración de Estado de Flujos de Efectivo

#### **UNIDAD DIDÁCTICA 6. LIQUIDEZ, SOLVENCIA, ENDEUDAMIENTO Y RENTABILIDAD**

1. Aproximación a los conceptos de Liquidez, solvencia, endeudamiento y rentabilidad

2. Capital corriente como índice del equilibrio financiero

- 3. Evaluación de las necesidades de capital corriente
- 4. Cálculo del capital corriente mínimo o ideal
- 5. Liquidez a corto plazo
- 6. Solvencia
- 7. Endeudamiento
- 8. Generalidades
- 9. Índice de endeudamiento a largo plazo
- 10. Índice de endeudamiento a corto plazo
- 11. Índice total de endeudamiento
- 12. Significado de los índices de endeudamiento y el índice de autonomía empresarial
- 13. Rentabilidad
- 14. Rentabilidad

15. - Diferencia entre la situación económica y la situación financiera de una empresa

- 16. Clases de rentabilidad
- 17. Rentabilidad de las fuentes de financiación propias.

Rentabilidad financiera y rentabilidad económica. El efecto apalancamiento

18. - Ecuación fundamental de la rentabilidad

19. 6.6.Rentabilidad de los capitales propios y estructura financiera de la empresa

20. - Rentabilidad efectiva para el accionista

21. Ejercicio resuelto aplicación de ratios

#### **UNIDAD DIDÁCTICA 7. LA MEMORIA Y EL ESTADO DE INFORMACIÓN NO FINANCIERA**

- 1. La memoria
- 2. Definición de memoria
- 3. Información a incluir en la memoria
- 4. Contenido de la memoria
- 5. El estado de información no financiera
- 6. Definición y regulación del nuevo estado
- 7. Ámbito de aplicación
- 8. Análisis del contenido del EINF
- 9. Cuadro resumen de información
- 10. Realización, aprobación y verificación

### **Módulo 6.**

Operaciones bancarias de caja

#### **UNIDAD DIDÁCTICA 1. INTRODUCCIÓN A LAS OPERACIONES DE CAJA**

- 1. El sistema financiero: contextualización
- 2. Operaciones del puesto de caja
- 3. Otros productos financieros
- 4. Ejercicio interactivo: Productos financieros

#### **UNIDAD DIDÁCTICA 2. OPERACIONES FINANCIERAS: REGÍMENES DE CAPITALIZACIÓN SIMPLE Y COMPUESTA**

- 1. Concepto de operación financiera: capitalización simple y compuesta
- 2. Capitalización simple y compuesta
- 3. Análisis de la Capitalización simple
- 4. Capitalización simple
- 5. Métodos abreviados de cálculo de interés simple: divisor y multiplicador fijo
- 6. Análisis de la capitalización compuesta
- 7. Análisis y aplicación de la equivalencia financiera a interés simple y compuesto: Equivalencia de capitales, vencimiento medio y común
- 8. Capitales equivalentes
- 9. Vencimiento común
- 10. Vencimiento medio
- 11. El tanto nominal y tanto efectivo (TAE): relaciones entre tantos nominales y efectivos
- 12. Relaciones entre tantos nominales y tantos efectivos
- 13. Ejercicio Resuelto. Cálculo del TAE
- 14. Ejercicio interactivo: Capitalización compuesta

#### **UNIDAD DIDÁCTICA 3. APLICACIÓN DEL INTERÉS SIMPLE Y COMPUESTO**

1. Aplicación de la capitalización simple: descuento comercial y racional

- 2. Descuento comercial
- 3. Descuento racional o matemático
- 4. Factoring y confirming

5. Análisis y aplicación del interés simple a las cuentas corrientes y cuentas de crédito

- 6. Cuentas corrientes con interés recíproco
- 7. Cuentas corrientes con interés no recíproco
- 8. Métodos de liquidación de cuentas corrientes
- 9. Aplicación del interés compuesto: préstamos
- 10. Clasificación de los préstamos
- 11. Elementos de un préstamo

12. - Préstamo de anualidades constantes: Préstamo Francés

13. Ejercicio Resuelto. Cálculo de anualidades y desarrollo de la tabla de amortización de un préstamo

- 14. Ejercicio Interactivo. Préstamo Francés
- 15. Ejercicio Interactivo. Confirming

## **UNIDAD DIDÁCTICA 4.**

#### **MEDIOS DE COBRO Y PAGO EN MONEDA NACIONAL Y EXTRANJERA**

1. Análisis y cumplimentación de documentos de medios de cobro y pago: Cheque, Letra de Cambio, Pagaré, Recibos, Autoliquidaciones con la Administración, Medios de pago internacionales básico y documentos internos de la entidad financiera

- 2. Cheque
- 3. Letra de Cambio
- 4. Pagaré
- 5. Recibos
- 6. Autoliquidaciones con la Administración
- 7. Medios de pago internacionales básico
- 8. Documentos internos de la entidad financiera
- 9. Procedimientos de gestión de caja: Gestión de flujos de caja, control de caja y arqueos y cuadre de caja
- 10. Gestión de flujos de caja
- 11. Control de caja
- 12. Arqueos y cuadre de caja
- 13. Comisiones bancarias
- 14. La moneda extranjera: divisas y conversión de divisas
- 15. La divisa
- 16. Tipos de divisas
- 17. Cálculo del cambio y conversión de divisas
- 18. Normativa mercantil aplicable

19. Análisis y gestión de las operaciones financieras en divisas

- 20. El mercado de divisas
- 21. Euromercado
- 22. Análisis de medios de pago internacionales
- 23. Ejercicio Resuelto. Calcular flujos netos de caja
- 24. Ejercicio interactivo. Tipo de cambio

#### **UNIDAD DIDÁCTICA 5. APLICACIONES INFORMÁTICAS DE GESTIÓN FINANCIERA EN BANCA**

- 1. Análisis y utilización de las aplicaciones informáticas de gestión financiera
- 2. Aplicaciones de hojas de cálculo aplicadas a la gestión financiera
- 3. Requisitos de instalación
- 4. Prestaciones, funciones y procedimientos
- 5. Cajeros automáticos y dispensador
- 6. Finalidad de los cajeros
- 7. Caja electrónica
- 8. Identificación y aplicación de las principales medidas de protección medio ambiental en materia de documentación
- 9. Ejercicio Interactivo. Ratios

#### **UNIDAD DIDÁCTICA 6. PREVENCIÓN DEL BLANQUEO DE CAPITALES**

1. Blanqueo de capitales: Definición, riesgos, consecuencias, fases y lucha contra el blanqueo

- 2. Aproximación al concepto
- 3. Riesgos
- 4. Consecuencias
- 5. Fases del proceso
- 6. Lucha contra el blanqueo
- 7. Los paraísos fiscales
- 8. Sujetos obligados en la prevención del blanqueo de capitales
- 9. Definición: sujetos obligados
- 10. Clases de sujetos
- 11. Obligaciones
- 12. Identificación de clientes: Obligaciones y determinación de factores relevantes en la evaluación
- 13. Evaluación del riesgo
- 14. Obligaciones generales de identificación
- 15. Excepciones a la identificación
- 16. Política de autorizaciones
- 17. Procedimientos para conocer al cliente
- 18. Perfil del blanqueador

19. Análisis y aplicación de la normativa comunitaria y española relativa a la prevención del blanqueo de capitales. Normativa aplicable en la prevención del blanqueo de capitales

20. Ejercicio Interactivo. Blanqueo de capitales

#### **UNIDAD DIDÁCTICA 7. EJERCICIOS RESUELTOS OPERACIONES BANCARIAS**

- 1. Ejercicio resuelto. Operaciones de Factoring
- 2. Ejercicio resuelto. Préstamos variable
- 3. Ejercicio resuelto. Préstamos francés con interés variable
- 4. Ejercicio resuelto. Comparativa de préstamos

### **Módulo 7.**

Operaciones de financiación internacional

#### **UNIDAD DIDÁCTICA 1. SISTEMA FINANCIERO Y OPERACIONES FINANCIERAS: APROXIMACIÓN**

- 1. El sistema financiero
- 2. Mercados financieros: características, tipos y operaciones
- 3. Los intermediarios financieros
- 4. Activos financieros: tipos y características
- 5. Unión Europea: Unión Económica y Monetaria

#### **UNIDAD DIDÁCTICA 2. OPERACIONES Y CÁLCULO FINANCIERO**

1. Equivalencia financiera de capitales: leyes financieras de capitalización y descuento

2. Capitalización simple y compuesta

3. Operaciones de cálculo: Tasa Anual Equivalente (TAE), Valor Actual Neto (VAN), Tasa Interna de Rendimiento (TIR)

4. Las rentas financieras: rentas constantes y rentas variables

5. Nuevas tecnologías aplicadas a la gestión financiera

#### **UNIDAD DIDÁCTICA 3. FINANCIACIÓN DE OPERACIONES DE COMERCIO INTERNACIONAL**

- 1. Instrumentos de financiación
- 2. Los préstamos
- 3. Sistema de amortización de los préstamos
- 4. El crédito

5. Ejercicio resuelto: cuadro de amortización de préstamo. Sistema francés

#### **UNIDAD DIDÁCTICA 4. FINANCIACIÓN DE LAS OPERACIONES DE EXPORTACIÓN**

1. Créditos de pre-financiación

2. Créditos de post-financiación: financiación del aplazamiento del pago

3. Financiación de las exportaciones facturadas y financiadas en moneda doméstica

4. Financiación de las exportaciones facturadas en moneda doméstica y financiadas en divisa

5. Financiación de las exportaciones facturadas en divisa y financiadas en moneda doméstica

6. Financiación de las exportaciones facturadas y financiadas en divisas

7. Documentación

8. Búsqueda de información sobre financiación de exportaciones: fuentes físicas e informáticas

## **UNIDAD DIDÁCTICA 5.**

#### **FINANCIACIÓN DE LAS OPERACIONES DE IMPORTACIÓN**

1. Financiación de las importaciones facturadas y financiadas en moneda doméstica

2. Financiación de las importaciones facturadas en moneda doméstica y financiadas en divisa

3. Financiación de las importaciones facturadas en divisa y financiadas en moneda doméstica

4. Financiación de las importaciones facturadas y financiadas en divisas

5. Documentación

6. Búsqueda de información sobre financiación de importaciones: fuentes físicas e informáticas

#### **UNIDAD DIDÁCTICA 6. OTRAS FORMAS DE FINANCIACIÓN DE LAS OPERACIONES DE COMERCIO INTERNACIONAL**

1. Factoring: modalidades, la firma del contrato de factoring, la tarifa de factoraje y el tipo de interés, partes que intervienen, operativa, plazos de cobro

2. Forfaiting: requisitos para la formalización, plazo de las operaciones, partes que intervienen, operativa, características y diferencias con factoring, coste

3. Operaciones de compensación: concepto, características, modalidades y ventajas

4. Operaciones triangulares

#### **UNIDAD DIDÁCTICA 7. FINANCIACIÓN DE LAS OPERACIONES DE COMERCIO INTERNACIONAL CON APOYO OFICIAL**

1. Apoyo a la internacionalización

2. Apoyo a las inversiones exteriores

- 3. Crédito Oficial a la Exportación
- 4. Apoyo financiero oficial de las Administraciones autonómicas y locales

5. Cámaras de Comercio

#### **Módulo 8.**

Gestión y análisis de riesgos financieros

#### **UNIDAD DIDÁCTICA 1. RIESGO Y ANÁLISIS DEL RIESGO FINANCIERO**

- 1. Concepto y consideraciones previas
- 2. Tipos de riesgo
- 3. Condiciones del equilibrio financiero
- 4. El capital corriente o fondo de rotación

#### **UNIDAD DIDÁCTICA 2. ANÁLISIS PATRIMONIAL DE LAS CUENTAS ANUALES**

- 1. Cuentas anuales.
- 2. Balance de Situación.
- 3. Cuenta de resultados.
- 4. Fondo de maniobra.

#### **UNIDAD DIDÁCTICA 3. ANÁLISIS FINANCIERO**

- 1. Rentabilidad económica
- 2. Rentabilidad financiera
- 3. Apalancamiento financiero
- 4. Ratios de liquidez y solvencia
- 5. Análisis del endeudamiento de la empresa

#### **UNIDAD DIDÁCTICA 4.**

#### **ANÁLISIS DE PROVEEDORES, CLIENTES Y CASH FLOW**

- 1. Análisis de los proveedores de la empresa
- 2. Análisis de los clientes de la empresa
- 3. Seguimiento del riesgo por parte de las entidades financieras

#### **UNIDAD DIDÁCTICA 5. ANÁLISIS DEL ESTADO DEL FLUJO DE EFECTIVO**

1. El estado de flujos de efectivo.

- 2. Flujos de efectivo de las actividades de explotación
- 3. Flujos de efectivo de las actividades de inversión
- 4. Flujos de efectivo de las actividades de financiación
- 5. Ejercicio Resuelto Estados Económico Financieros. EFE

#### **UNIDAD DIDÁCTICA 6. EL SISTEMA FINANCIERO**

1. Introducción al Sistema Financiero

2. Fuentes de financiación

3. Activos financieros

### **Módulo 9.** Gestión y análisis de inversiones

#### **UNIDAD DIDÁCTICA 1. LA INVERSIÓN EN LA EMPRESA**

1. Concepto y clases de inversión 2. Elementos de un proyecto de inversión

#### **UNIDAD DIDÁCTICA 2. ANÁLISIS ECONÓMICO DE UN PROYECTO DE INVERSIÓN**

- 1. Métodos de valoración económica
- 2. Determinación de los flujos de caja
- 3. Criterios financieros (VAN y TIR)
- 4. Selección de proyecto de inversión

#### **UNIDAD DIDÁCTICA 3. RIESGO EN EL ANÁLISIS DE INVERSIONES**

- 1. Métodos simples del tratamiento del riesgo
- 2. Análisis de la sensibilidad y de los distintos escenarios
- 3. Decisiones secuenciales: arboles de decisión

#### **UNIDAD DIDÁCTICA 4. TIPOLOGÍA DE INVERSIONES**

- 1. Inversión en activos fijos
- 2. Inversión en capital circulante (NOF)

#### **UNIDAD DIDÁCTICA 5. COSTE DEL CAPITAL**

- 1. Coste de la deuda
- 2. Coste medio ponderado de capital (WACC)

#### **UNIDAD DIDÁCTICA 6. ANÁLISIS DE SITUACIONES ESPECIALES**

1. Alquilar o comprar

2. Proyecto de ampliación

3. Proyecto de outsourcing

# [www.ineaf.es](https://www.ineaf.es)

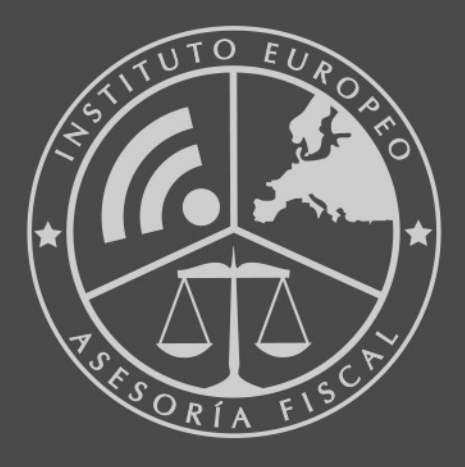

#### **INEAF BUSINESS SCHOOL**

958 050 207 · formacion@ineaf.es

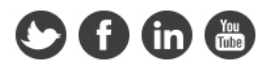